#### Module 5 Emission Rates for County Scale Analyses

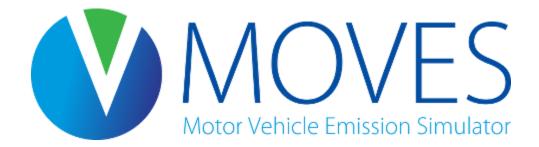

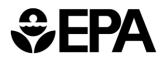

### Module Overview

- Introduction to rates
- Building a rates lookup table
- Creating a RunSpec for a rates run
- Creating an input database for a rates run
- Class exercise

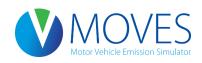

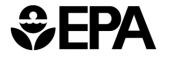

#### Introduction to Rates

- Rates can be generated at the National, County (including custom domains), and Project Scales
- Output from an Emission Rates run is a set of emission rates: e.g., rate per mile, per vehicle, per hour, per start
- User must post-process results by multiplying rates by appropriate activity (e.g, miles, vehicles)
  - MOVES does for you when using Inventory mode
  - Because of the post-processing needed, with Emission Rates mode there is greater potential to introduce error
- But, there are some applications where rates are useful...

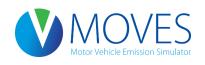

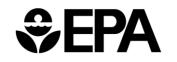

# Why use rates?

- More flexibility when you need to estimate emissions over a wide range of conditions, e.g., many counties, or a wide range of temperatures
  - for creating SIP or other inventories
  - for modeling specific episodes in a SIP for photochemical modeling
- To generate rates for a smaller temperature range for transportation conformity purposes (e.g., a typical summer day)
- To create a link-based inventory (e.g., in a travel model postprocessor) by applying the specific rates needed on each link

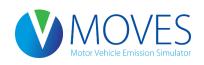

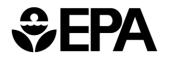

#### **MOVES** Rate Tables

#### MySQL Output for Rates Run

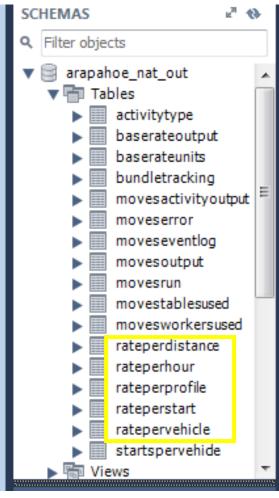

MOVES Notor Vehicle Emission Simulator

- In Emission Rates mode, MOVES output database includes rate tables that cover all the emissions processes
  - Rateperdistance: Running processes
  - Ratepervehicle: Start, Hotelling, Evap, Refueling processes
    - Rateperstart: Start processes
    - Rateperhour: Hotelling processes
  - Rateperprofile: Evap fuel vapor venting
- To calculate an inventory that captures all vehicle activity, you will need to use rates from several rate tables

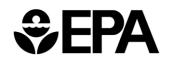

#### Processes Included in Each Rate Table

| MOVES Output Table              | Process ID and Process:                                                                                                    |  |  |
|---------------------------------|----------------------------------------------------------------------------------------------------|--|--|
| Rateperdistance<br>when running | 1: Running exhaust<br>9: Brakewear<br>10: Tirewear<br>11: Evap permeation<br>12: Evap fuel vapor venting<br>13: Evap fuel leaks<br>15: Crankcase running exhaust<br>18: Refueling displacement vapor loss<br>19: Refueling spillage loss |  |  |
| Ratepervehicle<br>when resting  | 2: Startalternative: use rate from Rateperstart11: Evap permeation13: Evap fuel leaks16: Crankcase start17: Crankcase extended Idle18: Refueling displacement19: Refueling spillage90: Extended Idle91: Aux power exhaust                |  |  |
| Rateperprofile                  | 12: Evap fuel vapor venting <- when resting                                                                                                    |  |  |

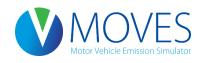

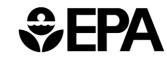

# When would I use alternative rates?

Depends on the "activity" information you have

| Use rates from: | If you have:                                   | To get<br>emissions for:              | Notes:                                                        |
|-----------------|------------------------------------------------|---------------------------------------|---------------------------------------------------------------|
| Rateperstart    | Number of vehicle<br>starts                    | Start (2, 16)                         | Use these rates <i>instead</i> of rates from "ratepervehicle" |
| Rateperhour     | Number of hours<br>that trucks are<br>hoteling | APU (90)<br>Extended idle (17,<br>91) | Use these rates <i>instead</i> of rates from "ratepervehicle" |
| Ratepervehicle  | Only number of vehicles, and no other info     | Start (2, 16)                         | Use these rates if you don't have number of starts            |
|                 |                                                | APU (90)<br>Extended idle (17,<br>91) | Use these rates if you don't have hours hoteling              |

• Regardless, to capture all processes, you will also need to use rates from rateperdistance, ratepervehicle, and rateperprofile

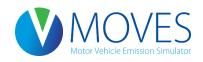

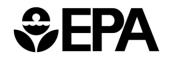

### How Rates Vary: General

- You can obtain rates that vary by:
  - □ source use type (vehicle type)
  - □ model year
  - □ fuel type
- By checking the box on the "Output Emissions Detail" panel in the RunSpec
  - If you don't make these selections, MOVES produces composite emissions rates over that category
- When should you select:

☑ Source use type? Likely *always* (13 source types)

- You need activity (VMT, population) by source type, to calculate emissions
- Remainder of module assumes this box is checked
- Model year? ONLY IF you have different age distributions by county (31 model years)

□ Fuel type? ONLY IF you have activity by fuel type (4 fuel types)

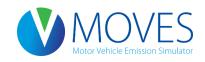

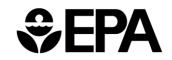

#### How Rates Vary

- Running rates vary with:
  - Temperature: you input the range
  - Road type: rates for each of 4 different road types, ids 2 5
  - Speed bin: rates for 16 speed bins
- How many rates does the rateperdistance table produce?
  - = [up to 9 processes] x [13 source types] x [4 road types] x [16 speed bins] x [# of temps]
  - = Up to 7488 rates per temperature, for each pollutant

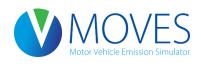

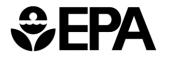

#### **MOVES** Speed Bins

| avgSpeedBinID | avgSpeedBinDesc            |  |  |
|---------------|----------------------------|--|--|
| 1             | Speed < 2.5mph             |  |  |
| 2             | 2.5mph <= speed < 7.5mph   |  |  |
| 3             | 7.5mph <= speed < 12.5mph  |  |  |
| 4             | 12.5mph <= speed < 17.5mph |  |  |
| 5             | 17.5mph <= speed < 22.5mph |  |  |
| 6             | 22.5mph <= speed < 27.5mph |  |  |
| 7             | 27.5mph <= speed < 32.5mph |  |  |
| 8             | 32.5mph <= speed < 37.5mph |  |  |
| 9             | 37.5mph <= speed < 42.5mph |  |  |
| 10            | 42.5mph <= speed < 47.5mph |  |  |
| 11            | 47.5mph <= speed < 52.5mph |  |  |
| 12            | 52.5mph <= speed < 57.5mph |  |  |
| 13            | 57.5mph <= speed < 62.5mph |  |  |
| 14            | 62.5mph <= speed < 67.5mph |  |  |
| 15            | 67.5mph <= speed < 72.5mph |  |  |
| 16            | 72.5 <= speed              |  |  |

# Why would running emission rates for the same speed bin differ by road type?

• For example, suppose traffic on each of these road types is averaging 35 mph

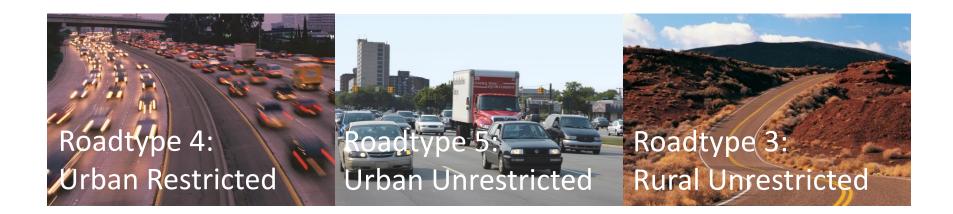

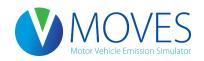

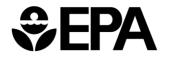

### How Rates Vary

- Ratepervehicle rates (9 processes), rateperstart rates (2 processes), and rateperhour rates (3 processes) vary with:
  - Temperature (based on what you enter for a daily "temperature profile" the temperature over the course of a day)
  - Type of day (weekday vs. weekend day)
  - Hour of day
- How many rates does the ratepervehicle table produce?
  - = [up to 9 processes] x [13 source types] x [2 day types] x [24 hours] x [# of temperature profiles]
  - = up to 5616 rates for each temperature profile, for each pollutant
  - Similarly, up to 1248 rates per temperature in the rateperstart table
  - And up to 1872 rates per temperature in the rateperhour table

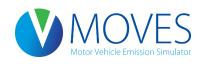

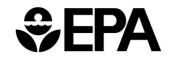

#### How two temperature profiles affect rates...

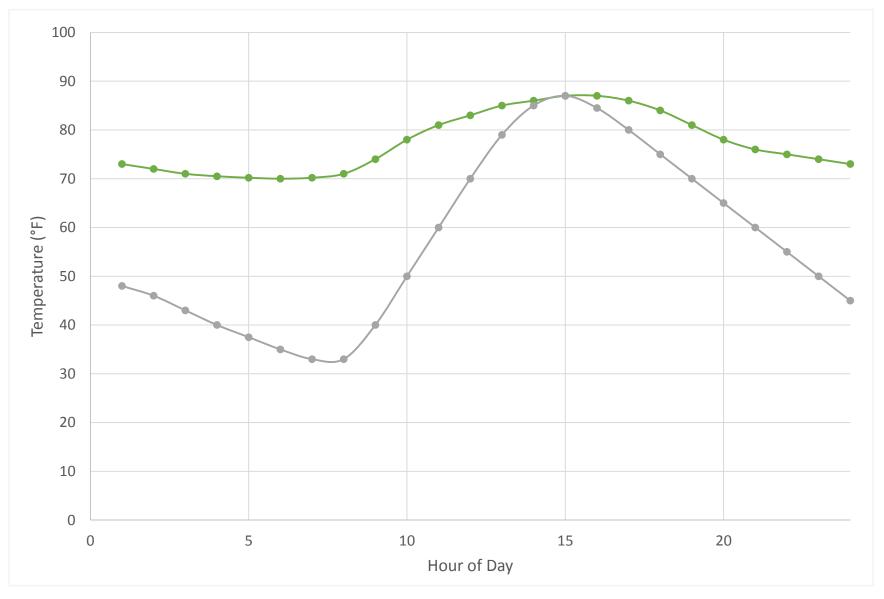

#### Effect of temperature/hour on running emissions

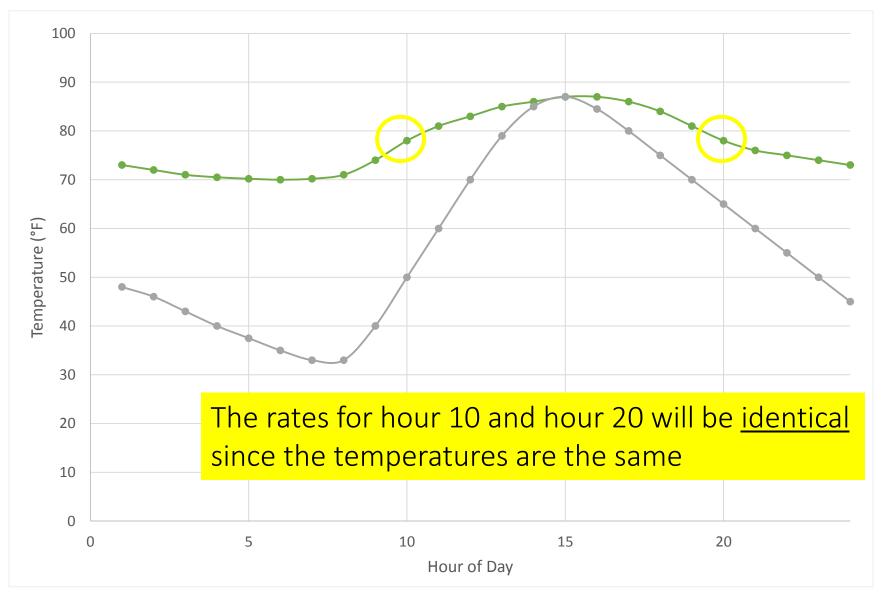

#### Effect of temperature/hour on start emissions

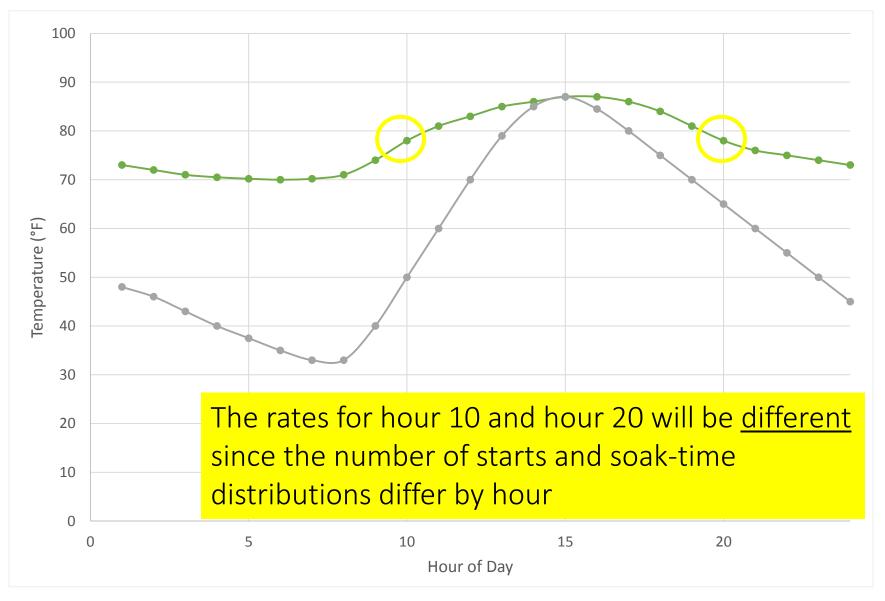

#### Effect of temperature/hour on evaporative emissions

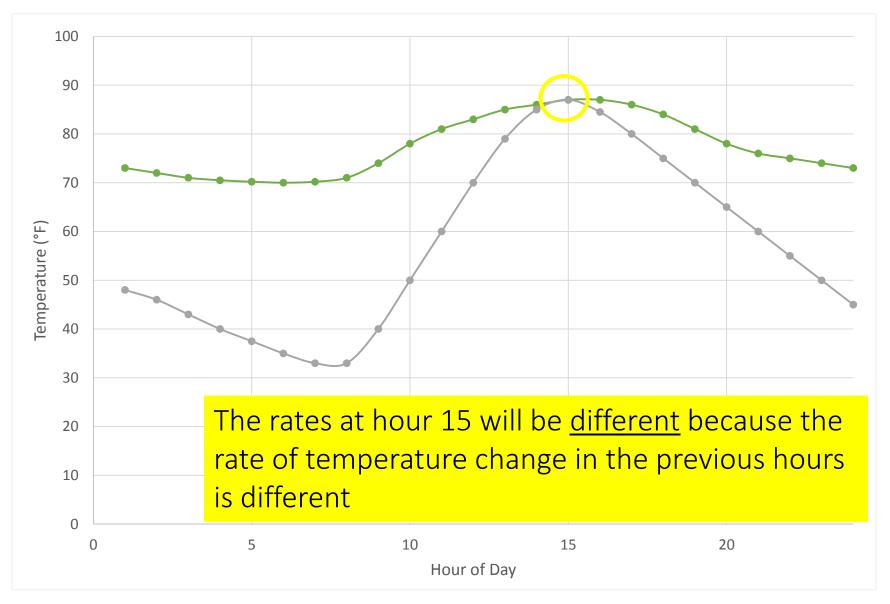

#### How Rates Vary

- Why would ratepervehicle, rateperstart, and rateperhour rates differ by both temperature <u>and</u> hour of day?
- Why would they differ by type of day?

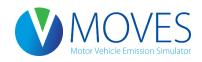

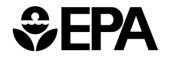

## How Rates Vary

- Rateperprofile rate (1 process) varies with
  - Temperature (based on what you enter for a daily temperature profile),
  - Temperature in the previous hour
  - Type of day (weekday vs. weekend day)
  - Hour of day
- How many rates does the rateperprofile table produce?
  - = [1 process] x [13 source types] x [2 day types] x [24 hours] x [# of temperature profiles]
  - = 624 rates for each temperature profile, for each pollutant
- Why would these rates differ by both temperature and hour of day?
- Why would they differ by type of day?

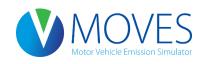

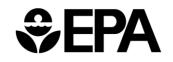

#### How Rates Vary: Summary

| Rates vary with:                     | Rateperdistance  | Ratepervehicle<br>Rateperstart<br>Rateperhour | Rateperprofile   |
|--------------------------------------|------------------|-----------------------------------------------|------------------|
| Vehicle type (x 13)                  | Only if selected | Only if selected                              | Only if selected |
| Temperature (x ?)                    | Yes              | Yes Yes –<br>temperature<br>profile           |                  |
| Road type (x 4)                      | Yes              |                                               |                  |
| Speed bin (x 16)                     | Yes              |                                               |                  |
| Type of day (x 2)<br>(Weekday/Wkend) | No               | Yes                                           | Yes              |
| Hour of Day (x 24)                   | No               | Yes                                           | Yes              |
| Model year (x 31)                    | Only if selected | Only if selected                              | Only if selected |
| Fuel type (x 4)                      | Only if selected | Only if selected                              | Only if selected |

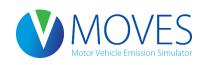

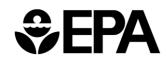

#### Running Emissions (Rateperdistance Table)

Total running emissions =

```
(Running emissions rate) x (VMT)
```

- Rates given in grams per vehicle-mile
- To get a total running inventory, repeat calculation for each process, vehicle type, road type, and speed bin at the relevant temperature; sum results

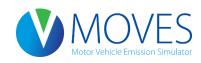

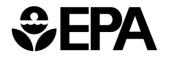

#### Start Emissions

- Start rates are produced in both:
  - grams per vehicle from the ratepervehicle table, for each hour of day, for each daily temperature profile
    - Calculate inventory by multiplying by vehicle population
  - grams per start from the rateperstart table, for each hour of day, for each daily temperature profile
    - Calculate inventory by multiplying by number of starts
- WARNING: Use one or the other not both

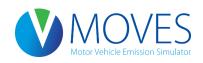

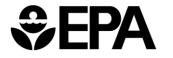

#### Start Emissions

Calculate total start emissions by multiplying:

Start emissions rate x (vehicle population) from ratepervehicle

#### OR

- Calculate total start emissions by multiplying:
   (Start emissions rate from rateperstart) x (number of starts)
- To get total daily start emissions, repeat calculation for each vehicle type, start process (2, 16), hour of the day at the relevant temperature; sum results

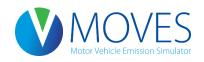

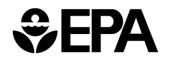

#### Hotelling Emissions: APU, Extended Idle

- Hotelling rates given in both:
  - grams per vehicle from the ratepervehicle table, for each temperature and hour of day
    - Calculate inventory by multiplying by vehicle population (i.e, of 62's)
  - grams per hour from the rateperhour table, for each temperature and hour of day
    - Calculate inventory by multiplying by number of hoteling hours
- WARNING: Use one or the other not both
- Be sure to check "Source Use Type" on Output Emissions Detail panel -- if not selected, MOVES will give you a composite rate that applies to all vehicles

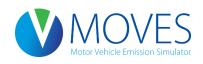

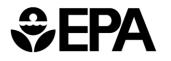

#### Hotelling Emissions: APU, Extended Idle

 Calculate total extended idle emissions, and total APU emissions by multiplying:

(rate from ratepervehicle) x (number of source type 62s)

OR

(rate from rateperhour) x (number of hoteling hours)

• To get total daily hotelling emissions, repeat calculation for 62's, for each hotelling process (17, 90, 91), hour of the day at the relevant temperature; sum results

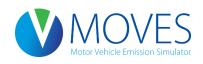

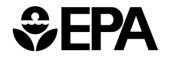

#### Evaporative Fuel Vapor Venting (Rateperprofile table)

- Rate given in grams per vehicle, for each temperature and hour of day
- Rates are affected by the temperature, and hour of day, as well as the temperature of the *previous hour*
- Inventory is calculated by multiplying the rate by the vehicle population – not the number of parked hours

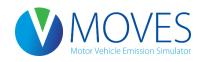

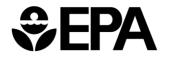

Evaporative Fuel Vapor Venting (Rateperprofile table)

• Calculate total evaporative emissions by multiplying:

(evaporative Fuel Vapor Venting rate) x (number of vehicles)

 For total daily evaporative fuel vapor venting emissions, repeat calculation for each vehicle type and hour, for the relevant temperature profile; sum results

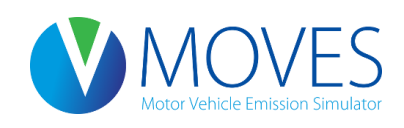

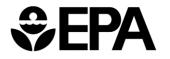

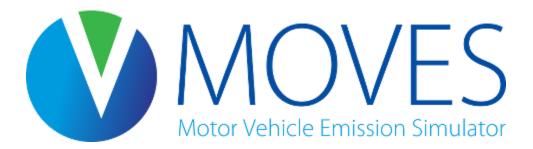

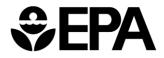

- An advanced approach; particularly useful for modeling large geographic areas
- Allows you to generate rates for a wide range of temperatures with a minimal number of runs
- Involves making certain selections in the RunSpec, and using the meteorology tab of the CDM to define temperatures:
  - Each month selected in the RunSpec provides you 24 temperature "slots" (one for each hour of the day)
  - These slots can hold temperatures in 1 degree increments, to get **running** rates at each specific temperature
  - Or, a month's slots can hold a daily temperature profile, needed for <u>start</u>, <u>hotelling</u>, and <u>evaporative fuel vapor venting</u> rates
  - Determine how many months to select in the RunSpec based on the number of temperature slots needed to represent all the rates you need

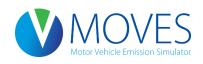

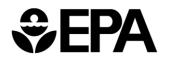

For running rates (rateperdistance table):

- Determine the temperature range for which you want rates, and how many months are needed in the RunSpec (each month = 24 temperatures)
  - For example, if the temperature range of interest is 50 to 97° F, 48 temperature slots are needed; 2 months can accommodate all of them
  - July Hour 1: 50 degrees
  - July Hour 2: 51 degrees ... (and so on, one degree per slot until...)
  - August Hour 24: 97 degrees
- A rate will be produced for each temperature in this case, the hourID does not impact the results
- MonthID (the month(s) chosen in the RunSpec) affects the fuels MOVES assumes, but otherwise does not affect the rates
  - because you are defining the temperatures

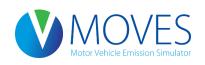

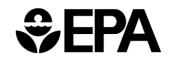

- For start and hotelling rates (ratepervehicle table) and evaporative fuel vapor venting (rateperprofile table):
- Determine the number of diurnal profiles you need; each month selected can accommodate one diurnal profile
- Input a realistic diurnal profile for the 24 hours, since both temperature and hour of day impact these emission rates, e.g.: September Hour 1 – 50.1 degrees September Hour 2 – 51.6 degrees September Hour 3 – 54.4 degrees, etc.
- A rate will be produced for each temperature/hourID
- MonthID (the month(s) chosen in the RunSpec) affect the fuels MOVES assumes, but otherwise does not affect the rates
  - because you are defining the temperatures

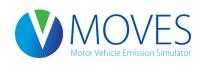

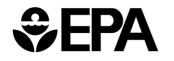

- You can get running rates (rateperdistance table), start and hotelling rates (ratepervehicle table) and resting evaporative rates (rateperprofile table) all in one run:
  - Use some months to define one degree temperature intervals, for running rates
  - Use other months to define daily temperature profiles, for start, extended idle, and resting evaporative rates
  - Use specific months to have MOVES assume the right fuels

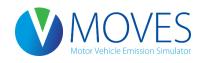

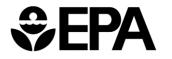

Example of an annual inventory – Six months selected in RunSpec <u>Winter rates:</u>

- Use months 12 and 1 to cover the winter temperature range for rateperdistance rates
  - E.g., 10 degrees through 57 degrees in 1 degree intervals
- Use month 2 to define a typical winter daily temperature profile for ratepervehicle and rateperprofile rates

#### Summer rates:

- Use month 6 and 7 to cover the summer temperature range for rateperdistance rates
  - E.g., 40 degrees through 87 degrees in 1 degree intervals
- Use month 8 to define a typical summer daily temperature profile for ratepervehicle and rateperprofile rates

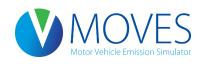

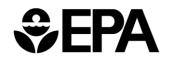

*For discussion:* 

What if you need more temperature slots for summer, but you run out of summer months in the RunSpec?

What if you need more temperature slots, period?

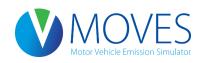

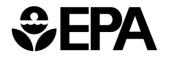

*For discussion:* 

What if you need more temperature slots for summer, but you run out of summer months in the RunSpec?

 You can use any of the 12 months – just be sure to apply the summertime fuel formulation to any months where summertime temps are defined (in the fuel tab of the CDM)

What if you need more temperature slots, period?

- You could do multiple runs
- You could choose Custom Domain in the RunSpec, and each Zoneid can then be used to define more temperatures

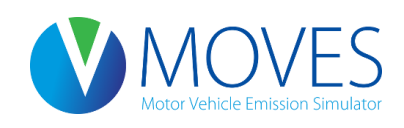

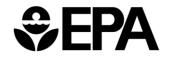

#### Creating a RunSpec for a Rates Run

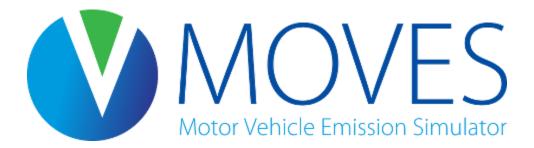

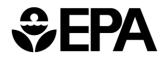

#### Rates RunSpec Guidance – Scale

- Select *County* in the Domain/Scale
- Select Emission Rates
- MOVESScenarioID is required but will not affect results
  - Used for SMOKE-MOVES
  - If not using SMOKE-MOVES, enter something descriptive

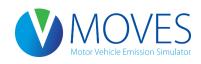

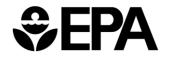

# Rates RunSpec Guidance – Scale

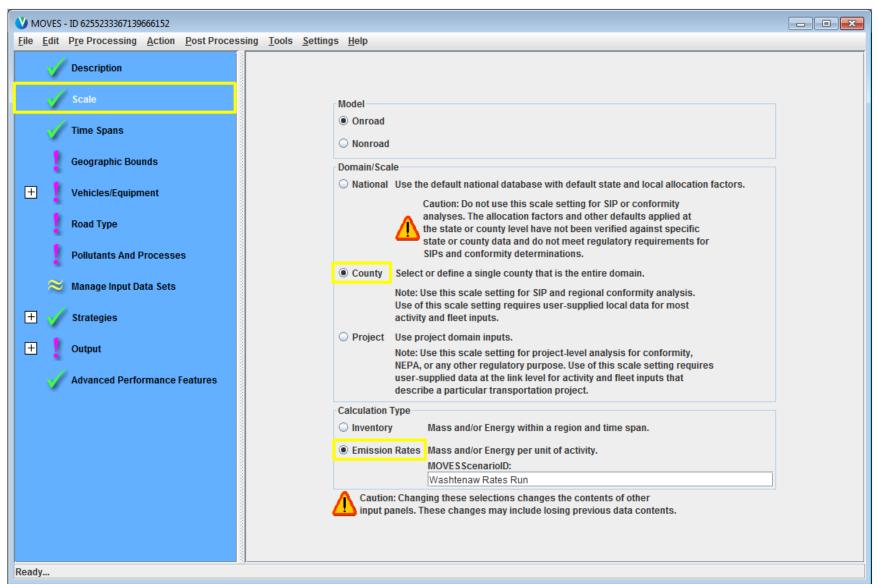

### Rates RunSpec Guidance – Time Spans

- Select one or more months
  - Each month allows rates for 24 temperatures
- Select all hours
- Select one or more day types
  - Start/evap rates will vary by day type
  - An annual inventory should use rates for weekend and weekdays
  - Daily inventory may just use weekday

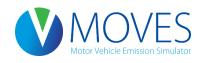

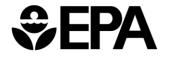

### Rates RunSpec Guidance – Time Spans

| V MOVES - ID 6255233367139666152                                     |                        |                             |
|----------------------------------------------------------------------|------------------------|-----------------------------|
| <u>File Edit Pre Processing Action Post Processing Tools Setting</u> | s <u>H</u> elp         |                             |
| Description                                                          |                        |                             |
| Scale                                                                |                        |                             |
| Time Spans                                                           | Time Aggregation Level |                             |
| Geographic Bounds                                                    | ⊖Year ⊖ Month ⊖ Day ම  | Hour                        |
| + Vehicles/Equipment                                                 | Years                  | Months                      |
| Road Type                                                            | Select Year: 2015  Add | January 🗾 July              |
| Pollutants And Processes                                             | Years:<br>2015         | February August             |
|                                                                      | 2010                   | March September             |
| 🞽 Manage Input Data Sets                                             |                        | April October               |
| 🛨 🧹 Strategies                                                       |                        | May November                |
| + Output                                                             |                        |                             |
|                                                                      | Remove                 | Select All Clear All        |
| Advanced Performance Features                                        | Days                   | Hours                       |
|                                                                      | Weekend                | Start Hour: 00:00 - 00:59 🔻 |
|                                                                      | ₩ Weekdays             | End Hour: 23:00 - 23:59 🔻   |
|                                                                      | Select All Clear All   | Select All Clear All        |
|                                                                      |                        |                             |
|                                                                      |                        |                             |
|                                                                      |                        |                             |
|                                                                      |                        |                             |
| Ready                                                                |                        |                             |

Rates RunSpec Guidance – Geographic Bounds

- Select a single county or custom domain
- Custom domain can add additional flexibility using the zone input
  - Possible to model many temperature ranges and diurnal profiles with separate zonelDs

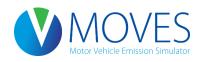

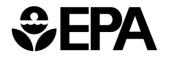

#### Rates RunSpec Guidance – Geographic Bounds

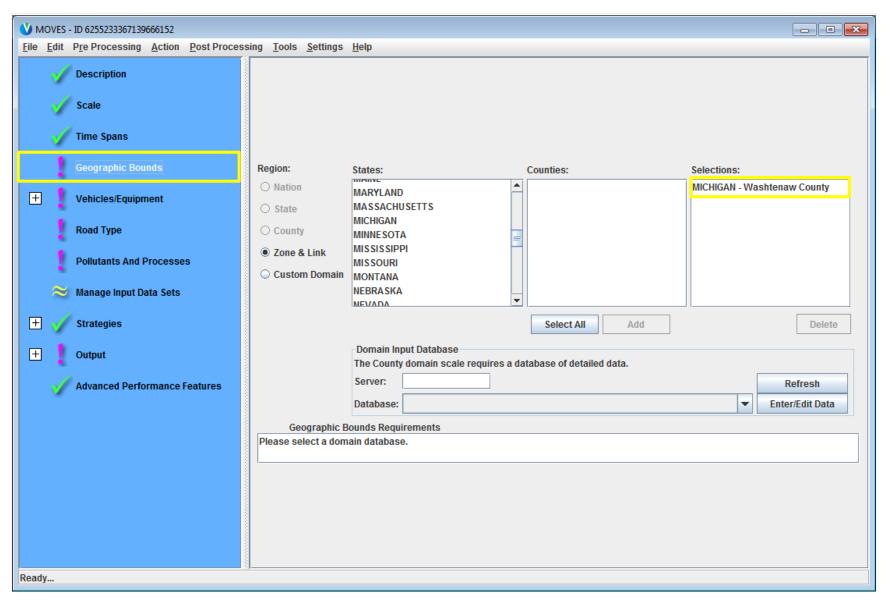

#### Rates RunSpec Guidance – Vehicle/Equipment

- Select all vehicle/fuel types present in modeling domain
- A rate will be produced for each  $\blacksquare$  source type and  $\blacksquare$  fuel type
  - IF checked on the Output panel

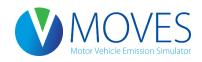

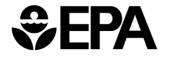

#### Rates RunSpec Guidance – Vehicle/Equipment

| Scale         Diesel Fuel         Combination Short-haul Truck         Compress           Electricity         Intercity Bus         Compress           Ethanol (E-85)         Light Commercial Truck         Compress                                                                                                    | s:<br>sed Natural Gas (CNG) - Combination Long<br>sed Natural Gas (CNG) - Combination Short<br>sed Natural Gas (CNG) - Intercity Bus<br>sed Natural Gas (CNG) - Light Commercial<br>sed Natural Gas (CNG) - Motor Home<br>sed Natural Gas (CNG) - Motorcycle |
|----------------------------------------------------------------------------------------------------|----------------------------------------------------------------------------------------------------|
| Description         Compressed Natural Gas (CNG)         Combination Long-haul Truck         Compressed Natural Gas (CNG)           Scale         Diesel Fuel         Combination Short-haul Truck         Compressed Natural Gas (CNG)           Intercity Bus         Intercity Bus         Compressed Natural Gas (CNG)         Compressed Natural Gas (CNG)           Time Compa         Ethanol (E-85)         Light Commercial Truck         Compressed Natural Gas (CNG) | ed Natural Gas (CNG) - Combination Long<br>ed Natural Gas (CNG) - Combination Short<br>sed Natural Gas (CNG) - Intercity Bus<br>sed Natural Gas (CNG) - Light Commercial<br>sed Natural Gas (CNG) - Motor Home                                               |
| Scale         Compressed Natural Gas (CNG)         Combination Long-haul Truck         Compressed           Scale         Diesel Fuel         Combination Short-haul Truck         Compressed           Electricity         Intercity Bus         Compressed           Ethanol (E-85)         Light Commercial Truck         Compressed                                                                                                    | sed Natural Gas (CNG) - Combination Short<br>Sed Natural Gas (CNG) - Intercity Bus<br>Sed Natural Gas (CNG) - Light Commercial<br>Sed Natural Gas (CNG) - Motor Home                                                                                         |
| Scale         Diesel Fuel         Combination Short-haul Truck         Compress           Electricity         Intercity Bus         Compress           Ethanol (E-85)         Light Commercial Truck         Compress                                                                                                    | sed Natural Gas (CNG) - Combination Short<br>Sed Natural Gas (CNG) - Intercity Bus<br>Sed Natural Gas (CNG) - Light Commercial<br>Sed Natural Gas (CNG) - Motor Home                                                                                         |
| Liectricity         Intercity Bus         Compress           Ethanol (E-85)         Light Commercial Truck         Compress                                                                                                    | sed Natural Gas (CNG) - Light Commercial<br>sed Natural Gas (CNG) - Motor Home                                                                                                    |
| Time Course                                                                                                    | sed Natural Gas (CNG) - Motor Home                                                                                                    |
| Time Spans Gasoline Motor Home Compress                                                                                                    |                                                                                                    |
|                                                                                                    | ad Natural Cae (CNC) Materovale                                                                                                    |
| Liquefied Petroleum Gas (LPG) Motorcycle Compress                                                                                                    | seu Natural Gas (CNG) - Motorcycle                                                                                                    |
| Geographic Bounds Passenger Car Compress                                                                                                    | sed Natural Gas (CNG) - Passenger Car 🛛 😑                                                                                                    |
| Passenger Truck Compress                                                                                                    | ed Natural Gas (CNG) - Passenger Truck                                                                                                    |
| Vehicles/Equipment Refuse Truck Compress                                                                                                    | ed Natural Gas (CNG) - Refuse Truck                                                                                                    |
|                                                                                                    | ed Natural Gas (CNG) - School Bus                                                                                                    |
| On Road Vehicle Equipment Single Unit Long-haul Truck Compress                                                                                                    | ed Natural Gas (CNG) - Single Unit Long-h                                                                                                    |
| Single Unit Short-haul Truck Compress                                                                                                    | ed Natural Gas (CNG) - Single Unit Short-h                                                                                                    |
| Transit Bus Compress                                                                                                    | ed Natural Gas (CNG) - Transit Bus                                                                                                    |
| Road Type Diesel Fue                                                                                                    | el - Combination Long-haul Truck                                                                                                    |
|                                                                                                    | el - Combination Short-haul Truck                                                                                                    |
| Pollutants And Processes Diesel Fue                                                                                                    | el - Intercity Bus                                                                                                    |
| Diesel Fue                                                                                                    | el - Light Commercial Truck                                                                                                    |
| 💫 Manage Input Data Sets Diesel Fue                                                                                                    | el - Motor Home                                                                                                    |
| Diesel Fue                                                                                                    | el - Motorcycle                                                                                                    |
| 🕂 🧹 Strategies Diesel Fue                                                                                                    | el - Passenger Car                                                                                                    |
| Diesel Fue                                                                                                    | l - Passenger Truck                                                                                                    |
| + Output                                                                                                    | el - Refuse Truck                                                                                                    |
| Diesei rue                                                                                                    | I - School Bus                                                                                                    |
| Advanced Development Continues                                                                                                    | l - Single Unit Long-haul Truck                                                                                                    |
| Advanced Performance Features Diesel Fue                                                                                                    | el - Single Unit Short-haul Truck                                                                                                    |
| Select All Select All                                                                                                    | Delete                                                                                                    |
| Add Fuel/Type Combinations                                                                                                    |                                                                                                    |
| On Road Vehicle Equipment Requirements                                                                                                    |                                                                                                    |
| Compressed Natural Gas (CNG)/Combination Long-haul Truck combination is not in the datab                                                                                                    | ase.                                                                                                    |
| Compressed Natural Gas (CNG)/Combination Short-haul Truck combination is not in the data                                                                                                    |                                                                                                    |
| Compressed Natural Gas (CNG)/Intercity Bus combination is not in the database.                                                                                                    |                                                                                                    |
| Compressed Natural Gas (CNG)/Light Commercial Truck combination is not in the database.                                                                                                    |                                                                                                    |
| Compressed Natural Gas (CNG)/Motor Home combination is not in the database.                                                                                                    | -                                                                                                    |
| Ready                                                                                                    | land.                                                                                                    |

### Rates RunSpec Guidance – Road Type

- Select all road types present in modeling domain
  - Usually all road types
- A running emissions rate will be produced for each road type other than "off network"
- Start, hotelling, and evaporative rates are for activity occurring on the "off network" road type

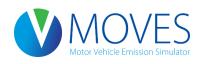

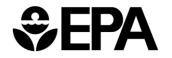

#### Rates RunSpec Guidance – Road Type

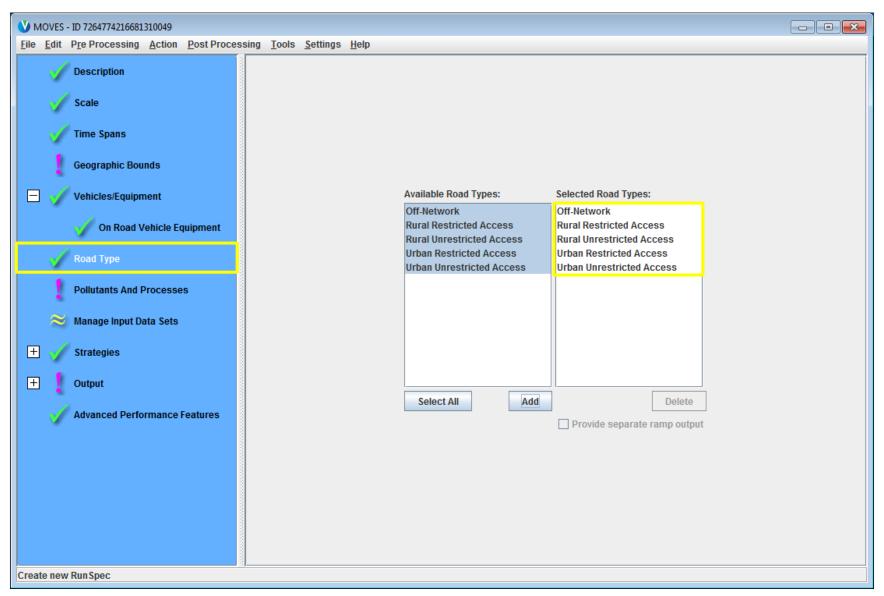

Rates RunSpec Guidance – Pollutants And Processes

- Select all pollutants of interest
- For a complete inventory, it is necessary to select all processes
- A rate will be produced for each pollutant and process
  - Either expressed as rateperdistance, ratepervehicle, or rateperprofile

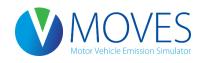

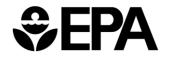

#### Rates RunSpec Guidance – Pollutants And Processes

| Description       Running Exhaust       Brakewear       Tirewear       Evap Fuel Va         Scale       Non-Methane Hydrocarbons       Image: Statt Exhaust       Brakewear       Tirewear       Evap Fuel Va         Time Spans       Non-Methane Organic Cases       Image: Statt Exhaust       Image: Statt Exhaust       Image: Statt Exha                                                                                                    | 4                             |                                      | Running Exhaust | Start Exhaust | Brakewear | Tirewear | Evan Permeation | Evan Euel Vano |
|----------------------------------------------------------------------------------------------------|-------------------------------|--------------------------------------|-----------------|---------------|-----------|----------|-----------------|----------------|
| Scale       Non-Methane Hydrocathons       Image: Scale       Image: Scale                                                                                                    | Description                   | Total Gaseous Hydrocarbons           |                 |               | Drakewear | momodi   |                 |                |
| Scale       Non-Methane Organic Gases       Image: Compounds       Image: Compounds       Image: Compounds         Time Spans       Volatile Organic Compounds       Image: Compounds       Image: Compounds       Image: Compounds       Image: Compounds         Geographic Bounds       Image: Compounds       Image: Compounds                                                                                                    |                               |                                      |                 |               |           |          |                 |                |
| Time Spans   Time Spans   Geographic Bounds   Vehicles/Equipment   Nitrogen Note (VO)   Vehicles/Equipment   Nitrogen Note (VO)   Nitrogen Note (VO)   On Road Vehicle Equipment   Nitrous Acid (HONO)   Nitrous Acid (HONO)   Nitrous Acid (HONO)   Primary Exhaust PM2.5 - Total   Primary Exhaust PM2.5 - Total   Primary Exhaust PM2.5 - Total   Primary PM2.5 - Brakewear Particulate   Primary PM2.5 - Brakewear Particulate   Primary PM2.5 - Trewear Particulate   Primary PM10 - Brakewear Particulate   Primary PM10 - Brakewear Particulate   Primary PM10 - Trewear Particulate   Primary PM10 - Trewear Particulate   Primary PM10 - Brakewear Particulate   Primary PM10 - Brakewear Particulate   Pr                                                                                                    | 🧹 Scale                       |                                      |                 |               |           |          |                 |                |
| Time Spans       Volatile Organic Compounds       Image: Compounds       Image: Compounds         Methane (CH4)       Image: Compounds       Image: Compounds       Image: Compounds         Vehicles/Equipment       Volatile Organic Compounds       Image: Compounds       Image: Compounds         Vehicles/Equipment       Image: Compounds       Image: Compounds       Image: Compounds       Image: Compounds         On Road Vehicle Equipment       Image: Compounds       Image: Compounds       Image: Compounds       Image: Compounds         Nitrous Acid (HONO)       Image: Compounds       Image: Compounds       Image: Compounds       Image: Compounds         Nations Acid (HONO)       Image: Compounds       Image: Compounds       Image: Compounds       Image: Compounds         Nations Acid (HONO)       Image: Compounds       Image: Compounds       Image: Compounds       Image: Compounds         Nations Acid (HONO)       Image: Compounds       Image: Compounds       Image: Compounds       Image: Compounds       Image: Compounds         Nations Acid (HONO)       Image: Compounds       Image: Compounds       Image: Compounds       Image: Compounds       Image: Compounds       Image: Compounds       Image: Compounds       Image: Compounds       Image: Compounds       Image: Compounds       Image: Compounds       Image: Compounds       Image: Compou                                                                                                    | <b>V</b> 00000                |                                      |                 |               |           |          |                 |                |
| Inite spans       Methane (CH4)       Image: Ch4 (CO)       Image: Ch4 (CO)         Geographic Bounds       Øddes of Nitrogen (NOx)       V       V       Image: Ch4 (CO)         Vehicles/Equipment       Nitrogen Dixide (NO2)       Image: Ch4 (CO)       Image: Ch4 (CO)       Image: Ch4 (CO)         On Road Vehicle Equipment       Nitrous Acid (HONO)       Image: Ch4 (CO)       Image: Ch4 (CO)       Image: Ch4 (CO)         On Road Vehicle Equipment       Nitrous Acid (HONO)       Image: Ch4 (CO)       Image: Ch4 (CO)       Image: Ch4 (CO)         Notice Strategies       Image: Ch4 (CO)       Image: Ch4 (CO)       Image: Ch4 (CO)       Image: Ch4 (CO)         Pollutants       And Processes       Primary Exhaust PM2.5 - Total       Image: Ch4 (CO)       Image: Ch4 (CO)         Pollutants       And Processes       Primary Exhaust PM2.5 - Species       Image: Ch4 (CO)       Image: Ch4 (CO)         Pollutants       And Processes       Primary Exhaust PM10 - Total       Image: Ch4 (CO)       Image: Ch4 (CO)         Strategies       Primary Exhaust PM10 - Triewear Particulate       Image: Ch4 (CO)       Image: Ch4 (CO)       Image: Ch4 (CO)         Output       Strategies       Petroleum Energy Consumption       Image: Ch4 (CO)       Image: Ch4 (CO)       Image: Ch4 (CO)         Output       Co2E quivalent                                                                                                    | And a                         |                                      |                 |               |           |          |                 |                |
| Geographic Bounds         Carbon Monovide (CO)         Image: Carbon Monovide (CO)         Image: Carbon M                                                                                                    | Time Spans                    |                                      |                 |               |           |          |                 |                |
| Vehicles/Equipment   On Road Vehicle Equipment   On Road Vehicle Equipment   Road Type     Pollutants And Processes   Pollutants And Processes   Primary PM2.5 - Tirewear Particulate   Primary PM2.5 - Tirewear Particulate   Primary PM2.5 - Tirewear Particulate   Primary PM10 - Tirewear Particulate   Primary Consumption   Fossil Fuel Energy Consumption   Fossil Fuel Energy Consumption   Parene   Benzene   Ethanol                                                                                                    |                               |                                      |                 |               |           |          |                 |                |
| Vehicles/Equipment   On Road Vehicle Equipment   Nitrous Axid (HONO)   Nitrous Oxide (N2O)   Nitrous Oxide (N2O)   Nitrous Oxide (N2O)   Primary Exhaust PM2.5 - Total   Primary Exhaust PM2.5 - Total   Primary Exhaust PM2.5 - Total   Pollutants And Processes   Pollutants And Processes   Primary PM2.5 - Brakewear Particulate   Primary PM2.5 - Trewear Particulate   Primary PM2.5 - Trewear Particulate   Primary PM2.5 - Trewear Particulate   Primary PM2.5 - Trewear Particulate   Primary PM10 - Total   Primary PM10 - Brakewear Particulate   Primary PM10 - Trewear Particulate   Primary PM10 - Trewear Particulate   Primary PM10 - Trewear Particulate   Primary PM10 - Brakewear Particulate   Primary PM10 - Brakewear Particulate   Primary PM10 - Brakewear Particulate   Primary PM10 - Brakewear Particulate   Primary PM10 - Brakewear Particulate   Primary Exhaust PM10 - Total   Primary Exhaust PM10 - Cotal   Primary Exhaust PM10 - Cotal   Primary Exhaust PM10 - Total   Primary Exhaust PM10 - Total   Primary Exhaust PM10 - Total   Primary Exhaust PM10 - Total   Primary Exhaust PM10 - Total   Primary Exhaust PM10 - Total   Primary Exhaust PM10 - Total   Primary Exhaust PM10 - Total   Primary Exhaust PM10 - Total   Primary Exhaust PM10 - Total   Primary Exhaust PM10 - Total   Primary Exhaust PM10 - Total                                                                                                    | Geographic Bounds             | ✓ Oxides of Nitrogen (NOx)           | V               | V             |           |          |                 |                |
| Vehicles/Equipment Nitrogen Dioxide (NO2)   On Road Vehicle Equipment Ammonia (NH3)   On Road Vehicle Equipment Ammonia (NH3)   Nitrous Oxide (N20) Image: Constraint of the second second s                                                             | •                             |                                      |                 |               |           |          |                 |                |
| Nitrous Acid (HONO)   Ammonia (NH3)   Nitrous Oxide (N2O)   Primary Exhaust PM2.5 - Total   Pollutants And Processes   Pollutants And Processes   Primary PM2.5 - Triewear Particulate   Primary PM10 - Triewear Particulate   Primary PM10 - Triewear Particulate <td>/ Vehieles (Environment</td> <td></td> <td></td> <td></td> <td></td> <td></td> <td></td> <td></td>                                                                                                    | / Vehieles (Environment       |                                      |                 |               |           |          |                 |                |
| On Road Vehicle Equipment   Ammonia (NH3)   Nitrous Oxide (N2O)   Primary Exhaust PM2.5 - Total   Pollutants And Processes   Pollutants And Processes   Pollutants And Processes   Primary PM2.5 - Tirewear Particulate   Primary PM2.5 - Tirewear Particulate   Primary PM2.5 - Tirewear Particulate   Primary PM2.5 - Tirewear Particulate   Primary PM2.5 - Tirewear Particulate   Primary PM2.5 - Tirewear Particulate   Primary PM2.5 - Tirewear Particulate   Primary PM2.5 - Tirewear Particulate   Primary PM10 - Brakewear Particulate   Primary PM10 - Tirewear Particulate   Primary PM10 - Torewear Particulate   Primary PM10 - Torewear Particulate   Primary PM10 - Tirewear Particulate   Primary PM10 - Tirewear Particulate   Primary PM10 - Tirewear Particulate   Primary PM10 - Tirewear Particulate   Primary PM10 - Tirewear Particulate   Primary PM10 - Tirewear Particulate   Primary PM10 - Torewear Particulate   Primary PM10 - Torewear Particulate   Primary PM10 - Tirewear Particulate   Primary PM10 - Tirewear Particulate   Primary PM10 - Tirewear Particulate   Primary PM10 - Torewear Particulate   Primary PM10 - Tirewear Particulate   Primary PM10 - Tirewear Particulate   Primary PM10 - Tirewear Particulate   Primary PM10 - Tirewear Particulate   Primary PM10 - Tirewear Particulate   Primary PM10 - Tirewear Particulate   Primary PM10 - Total                                                                                                    | y venicies/Equipment          |                                      |                 |               |           |          |                 |                |
| Road Type   Primary Exhaust PM2.5 - Total   Pollutants And Processes   Pollutants And Processes   Primary PM2.5 - Brakewear Particulate   Primary PM2.5 - Tirewear Particulate   Primary PM2.5 - Tirewear Particulate   Primary PM2.5 - Tirewear Particulate   Primary PM2.5 - Tirewear Particulate   Primary PM2.5 - Tirewear Particulate   Primary PM2.5 - Tirewear Particulate   Primary PM2.5 - Tirewear Particulate   Primary PM10 - Total   Primary PM10 - Tirewear Particulate   Primary PM10 - Tirewear Particulate   Strategies   Petroleum Energy Consumption   Fossil Fuel Energy Consumption   Particulate   CO2 Equivalent   Benzene   Ethanol                                                                                                    |                               |                                      |                 |               |           |          |                 |                |
| Road Type     [+] Primary Exhaust PM2.5 - Species     Primary PM2.5 - Brakewear Particulate   Primary PM2.5 - Tirewear Particulate   Primary PM2.5 - Tirewear Particulate   Primary PM2.5 - Tirewear Particulate   Primary PM10 - Total   Primary PM10 - Brakewear Particulate   Primary PM10 - Tirewear Particulate   Primary PM10 - Tirewear Particulate   Primary PM10 - Total Energy Consumption   Primary PM10 - Total Energy Consumption   Primary PM10 - Total Ene                                                                                                    | 🚽 On Road Vehicle Equipment   | Nitrous Oxide (N2O)                  |                 |               |           |          |                 |                |
| Notal Type     Primary PM2.5 - Brakewear Particulate     Primary PM2.5 - Tirewear Particulate     Primary PM2.5 - Tirewear Particulate     Primary PM2.5 - Tirewear Particulate     Primary PM10 - Brakewear Particulate     Primary PM10 - Brakewear Particulate     Primary PM10 - Brakewear Particulate     Primary PM10 - Trewear Particulate     Primary PM10 - Trewear Particulate <t< td=""><td>· · · · ·</td><td>Primary Exhaust PM2.5 - Total</td><td></td><td></td><td></td><td></td><td></td><td></td></t<>                                                                                                    | · · · · ·                     | Primary Exhaust PM2.5 - Total        |                 |               |           |          |                 |                |
| Notal Type     Primary PM2.5 - Brakewear Particulate     Primary PM2.5 - Tirewear Particulate     Primary PM2.5 - Tirewear Particulate     Primary PM2.5 - Tirewear Particulate     Primary PM10 - Brakewear Particulate     Primary PM10 - Brakewear Particulate     Primary PM10 - Brakewear Particulate     Primary PM10 - Trewear Particulate     Primary PM10 - Trewear Particulate <t< td=""><td>Paged Turne</td><td>[+] Primary Exhaust PM2.5 - Species</td><td></td><td></td><td></td><td></td><td></td><td></td></t<>                                                                                                    | Paged Turne                   | [+] Primary Exhaust PM2.5 - Species  |                 |               |           |          |                 |                |
| Pollutants And Processes     Primary Exhaust PM10 - Total     Primary PM10 - Brakewear Particulate     Primary PM10 - Tirewear Particulate     Primary PM10 - Tirewear Particulate     Primary PM10 - Tirewear Particulate     Strategies     Output     Advanced Performance Features     Primary Exhaust PM10 - Total     Primary PM10 - Tirewear Particulate     Primary PM10 - Tirewear Particulate     Petroleum Energy Consumption </td <td>у коастуре</td> <td></td> <td></td> <td></td> <td></td> <td></td> <td></td> <td></td>                                                                                                    | у коастуре                    |                                      |                 |               |           |          |                 |                |
| <ul> <li>➢ Manage Input Data Sets</li> <li>Primary PM10 - Brakewear Particulate</li> <li>Primary PM10 - Tirewear Particulate</li> <li>Sulfur Dioxide (SO2)</li> <li>Total Energy Consumption</li> <li>Petroleum Energy Consumption</li> <li>Fossil Fuel Energy Consumption</li> <li>Atmospheric CO2</li> <li>CO2 Equivalent</li> <li>Benzene</li> <li>Ethanol</li> </ul>                                                                                                    |                               | Primary PM2.5 - Tirewear Particulate |                 |               |           |          |                 |                |
| Manage Input Data Sets   Primary PM10 - Tirewear Particulate   Sulfur Dioxide (SO2)   Total Energy Consumption   Petroleum Energy Consumption   Fossil Fuel Energy Consumption   Fossil Fuel Energy Consumption   CO2 Equivalent   Benzene   Ethanol                                                                                                    | Pollutants And Processes      | Primary Exhaust PM10 - Total         |                 |               |           |          |                 |                |
| Strategies     Sulfur Dioxide (SO2)          Total Energy Consumption          Petroleum Energy Consumption         Fossil Fuel Energy Consumption         Atmospheric CO2         CO2 Equivalent         Benzene                                                                                                    |                               | Primary PM10 - Brakewear Particulate |                 |               |           |          |                 |                |
| Strategies       Sunur Dioxide (SO2)       Image: Construction of the second second se         | Nanago Input Data Soto        | Primary PM10 - Tirewear Particulate  |                 |               |           |          |                 |                |
| Strategies       Petroleum Energy Consumption       Image: Consumption       Image:                                                                                                    | Manage input Data Sets        |                                      |                 |               |           |          |                 |                |
| Output         Fossil Fuel Energy Consumption         Image: Consumption         Image:                                                                                                    |                               | Total Energy Consumption             |                 |               |           |          |                 |                |
| Output       Atmospheric CO2       Image: CO2 Equivalent       Image: CO2 Equivalent       I                                                                                                    | 🚽 🧹 Strategies                | Petroleum Energy Consumption         |                 |               |           |          |                 |                |
| Output         CO2 Equivalent         Image: Cost of the sector of the sector of the se |                               | Fossil Fuel Energy Consumption       |                 |               |           |          |                 |                |
| Advanced Performance Features                                                                                                    | Output                        | Atmospheric CO2                      |                 |               |           |          |                 |                |
| Advanced Performance Features                                                                                                    |                               | CO2 Equivalent                       |                 |               |           |          |                 |                |
|                                                                                                    |                               | Benzene                              |                 |               |           |          |                 |                |
|                                                                                                    | Advanced Performance Features |                                      |                 |               |           |          |                 |                |
|                                                                                                    | *                             |                                      |                 |               |           |          |                 |                |
|                                                                                                    |                               |                                      |                 |               |           |          |                 |                |
|                                                                                                    |                               |                                      |                 |               |           |          |                 |                |
|                                                                                                    |                               |                                      |                 |               |           |          |                 |                |
|                                                                                                    |                               | Select Prerequisites                 |                 |               |           |          |                 |                |
| Select Prerequisites                                                                                                    |                               |                                      |                 |               |           |          |                 |                |
| Select Prerequisites                                                                                                    |                               | Clear All                            |                 |               |           |          |                 |                |
|                                                                                                    |                               |                                      |                 |               |           |          |                 |                |
|                                                                                                    |                               |                                      |                 |               |           |          |                 |                |

Rates RunSpec Guidance – General Output

- Create an output database
- Select grams, joules, and miles
- Activity output will automatically be generated for distance traveled and population

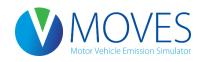

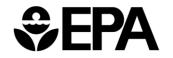

#### Rates RunSpec Guidance – General Output

| WOVES - ID 7264774216681310049                                            |                                                                                                    |
|---------------------------------------------------------------------------|----------------------------------------------------------------------------------------------------|
| <u>File Edit Pre Processing Action Post Processing Tools Settings Hel</u> | lp                                                                                                    |
| Description                                                               |                                                                                                    |
| Scale                                                                     |                                                                                                    |
| Time Spans                                                                |                                                                                                    |
| Geographic Bounds                                                         | Output Database                                                                                                    |
| Vehicles/Equipment                                                        | Server: Refresh                                                                                                    |
| On Road Vehicle Equipment                                                 | Database: washtenaw_rates_out   Create Database                                                                                                    |
| Road Type                                                                 |                                                                                                    |
| Pollutants And Processes                                                  | Units     Activity       Mass Units:     Grams       Image: Constraint of the second second |
| Manage Input Data Sets                                                    | Energy Units: Joules 💌 🗌 Source Hours                                                                                                    |
| 🖂 🧹 Strategies                                                            | Distance Units: Miles  V Hotelling Hours Source Hours Operating                                                                                                    |
| Rate Of Progress                                                          | Source Hours Parked                                                                                                    |
| 🖃 📚 Output                                                                | ✓ Population                                                                                                    |
| General Output                                                            | ✓ Starts                                                                                                    |
| 😂 Output Emissions Detail                                                 |                                                                                                    |
| Advanced Performance Features                                             |                                                                                                    |
| Create new Run Spec                                                       |                                                                                                    |

#### Rates RunSpec Guidance – Output Emissions Detail

- Road type and emission process are auto-selected
  - Rates will be produced for each road type and emissions process
- Additional selections depend on available activity data (VMT or vehicle population)
  - VMT by source type?
    - Usually
  - VMT by fuel type or model year?
    - Less likely

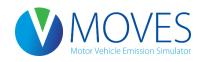

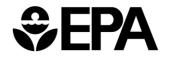

#### Rates RunSpec Guidance – Output Emissions Detail

| WOVES - ID 7264774216681310049                                             |                                      |                               |
|----------------------------------------------------------------------------|--------------------------------------|-------------------------------|
| <u>File Edit Pre Processing Action Post Processing Tools Settings Help</u> |                                      |                               |
| Description                                                                |                                      |                               |
| Scale                                                                      |                                      |                               |
| Time Spans                                                                 | Always                               | On Road/Off Road              |
| Geographic Bounds                                                          | ✓ Time Hour ▼                        | ✓ On Road/Off Road            |
| 🖃 🧹 Vehicles/Equipment                                                     | Location                             | On and Off Road               |
| 🗹 On Road Vehicle Equipment                                                | ✓ Pollutant                          | Road Type     Source Use Type |
| Road Type                                                                  | for All Vehicle/Equipment Categories | □ scc                         |
| Pollutants And Processes                                                   | Model Year                           | Regulatory Class              |
| Manage Input Data Sets                                                     | Emission Process                     | Off Road                      |
|                                                                            |                                      | Engine Tech.                  |
| Strategies                                                                 | Estimate Uncertainty                 | HP Class                      |
| Rate Of Progress                                                           |                                      |                               |
| 🖃 🧹 Output                                                                 |                                      | 2                             |
| Concert Output                                                             | Keep pseudo-randomly sampled input   | t                             |
| General Output                                                             | Keep output from each iteration      |                               |
| Output Emissions Detail                                                    |                                      |                               |
| Advanced Performance Features                                              |                                      |                               |
|                                                                            |                                      |                               |
| Create new Run Spec                                                        |                                      |                               |

### Creating an Input Database for a Rates Run

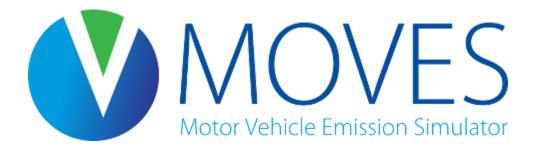

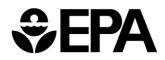

### Meteorology

- Recall: meteorology tab can be used to define the range of rates produced
  - A rate is generated for every temperature defined
- Each month selected in the RunSpec allows 24 temperatures to be defined (hours 1-24)
- Select multiple months to allow a complete range of temperatures for rateperdistance as well as several diurnal profiles for ratepervehicles/rateperprofile rates
- MonthID affects fuels, but otherwise does not affect the rates produced

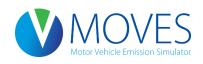

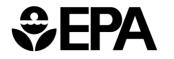

### SourceTypePopulation

- After the run, you multiply ratepervehicle and rateperprofile rates by vehicle population
- However, population is still necessary as an input
- A population should be entered that is reasonable, and consistent with VMT
  - One option is to enter the total vehicle population of the modeling domain
  - Alternatively, a representative county's vehicle population can be used
- Most important, the ratio of vehicle population to VMT must reflect actual conditions

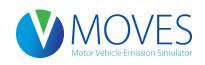

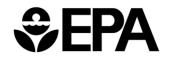

### Age Distribution

- Users should enter the Age Distribution of the modeling domain
- This must be uniform across all counties in order to use the output rates for all areas
- If age distribution is <u>not</u> uniform across all counties you need to model, either
  - Do multiple runs, or
  - Select ☑ Model Year on the output emissions detail to produce rates for each model year
    - Then rates can be post-processed to account for varying age distribution across a multi-county domain

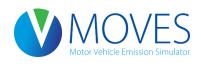

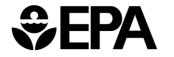

### VMT (HPMSVTypeYear)

- After the run, you multiply rateperdistance rates by VMT
- However, VMT is still necessary as an input
- A VMT should be entered that is reasonable, and consistent with vehicle population
  - One option is to enter the total VMT of the modeling domain
  - Alternatively, a representative county's VMT can be used
- Most important, the ratio to vehicle population must reflect actual conditions

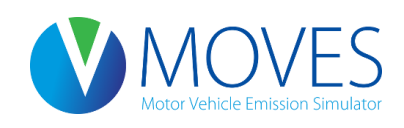

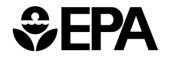

### VMT (month, day, hour fractions)

- MonthVMTfraction, dayVMTfraction, and hourVMTfraction are also required by MOVES
- These fractions impact emission rate calculations
- Reasonable values should be entered
  - Either local fractions or MOVES defaults

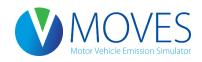

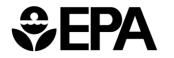

### Speed Distribution

- Emission rates for rateperdistance will be produced for each of 16 speed bins
- MOVES still requires an average speed distribution input
- This should be a reasonable distribution
  - Either local distribution or MOVES defaults

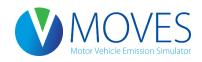

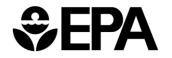

### Road Type Distribution

- Emission rates for rateperdistance will be produced for each road type
- MOVES still requires a road type distribution input
- This should be a reasonable distribution
  - Either local distribution or MOVES defaults

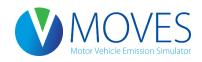

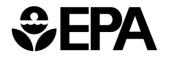

#### Ramp Fraction

- Users should input the local ramp fraction
  - or use the MOVES default (0.08) if none is available
- Emission rates for rateperdistance will include ramp activity within each of the 16 speed bins
  - The table does not have separate rates for ramps
- Ramp VMT should be added to Restricted Access roadway VMT since the rates are a combination of freeway and ramp emissions

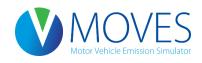

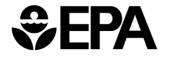

### Fuel

- If local data suggests that ethanol/diesel/gasoline/CNG mix for a given source type or model year differ from the defaults, these fractions should be changed
- If no local data exists, users may use the default Fuel data
  - Automatically selected in the CDM
- If user selects output by fuel type, these fractions do not need to be changed

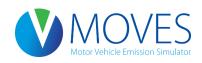

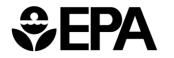

### Fuel

- Users should input the fuel information used in the modeling domain
  - Rates cannot be applied to areas that use different fuels
- Also, fuels should correspond to the temperature profile for a given month
  - For instance, a summertime diurnal temperature profile using the MonthID = 1 should not use January fuels (see meteorology)

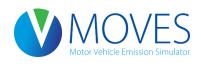

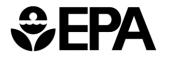

### I/M Programs

- Users should input the Inspection and Maintenance program used in the modeling domain
  - Rates cannot be applied to areas that have a different I/M program, or different compliance rates

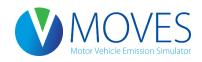

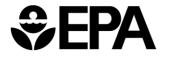

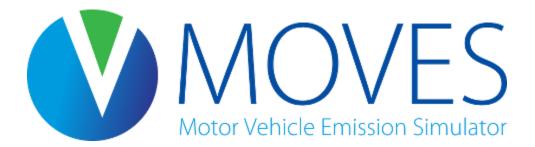

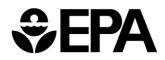

- We will use MOVES to develop a HC inventory for gasoline passenger cars in Lake County, IN operating on off-network and urban unrestricted roads at 12-1am in a typical summer day
  - Same analysis as Day 1's County-level inventory run
  - Temperature is 66 degrees F
  - All processes will be modeled to produce rateperdistance, ratepervehicle, and rateperprofile tables
- The output tables will be queried for relevant information and applied to known vehicle activity

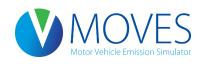

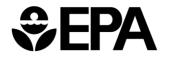

Step 1: Load the RunSpec

- Open Rates.mrs (in "Course Files\Rates Exercise" folder)
- This runspec is identical to Day 1's County Inventory Run, except:
  - Emission Rates are selected in the Scale panel
  - Both July and August are selected in Time Spans panel
    - This enables us to enter a temperature range for one month, and a diurnal temperature profile for the other month – all in one MOVES run
  - A new output database is created (lake\_rates\_HC\_out)

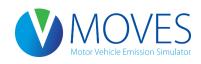

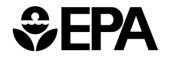

Step 2: Use an existing input database

- In your mysql data folder on your C:\, copy the Lake\_2015\_training\_in folder (created on Day 1)
- Paste folder and re-name as Lake\_Rates\_HC\_in
- In the MOVES Geographic Bounds panel, select Lake\_Rates\_HC\_in from the drop-down menu
- Step 3: Open the CDM and "Clear Imported Data" for the meteorology tab
- Step 4: Import a meteorology table that produces the desired lookup table (met.xls, from "Course Files\Rates Exercise" folder)

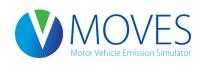

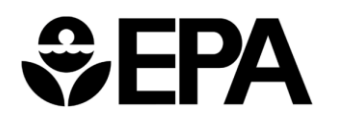

# Class Exercise – Met.xls input file

 MonthID 7 will be used to define a summertime diurnal temperature profile

| x   | 5       | - @ - <del>-</del> | met.xls [( | Compati    | ? 🛧         | - 🗆             | × |
|-----|---------|--------------------|------------|------------|-------------|-----------------|---|
| F   | TLE HO  | INSE PAG           | G FOR DA   | T REVI VI  | E DEV       |                 | Ŧ |
|     | Α       | В                  | С          | D          | E           | F               |   |
| 1   | monthID | zonelD             | hourlD     | temperatur | relHumidity | 1               |   |
| 2   | 7       | 180890             | 1          | 66.3       | 78.4        |                 |   |
| 3   | 7       | 180890             | 2          | 65         | 80.6        |                 |   |
| 4   | 7       | 180890             | 3          | 63.9       | 82.3        |                 |   |
| 5   | 7       | 180890             | 4          | 62.9       | 84          |                 |   |
| 6   | 7       | 180890             | 5          | 62.1       | 84.9        |                 |   |
| 7   | 7       | 180890             | 6          | 61.3       | 86.1        |                 |   |
| 8   | 7       | 180890             | 7          | 61.6       | 86.4        |                 |   |
| 9   | 7       | 180890             | 8          | 65         | 82.4        |                 |   |
| 10  | 7       | 180890             | 9          | 69.2       | 75.7        |                 |   |
| 11  | 7       | 180890             | 10         | 73         | 68.9        |                 |   |
| 12  | 7       | 180890             | 11         | 76.1       | 63.4        |                 |   |
| 13  | 7       | 180890             | 12         | 78.6       | 59.2        |                 |   |
| 14  | 7       | 180890             | 13         | 80.4       | 56.1        |                 |   |
| 15  | 7       | 180890             | 14         | 81.9       | 53.9        |                 |   |
| 16  | 7       | 180890             | 15         | 82.9       | 52.4        |                 |   |
| 17  | 7       | 180890             | 16         | 83.3       | 51.7        |                 |   |
| 18  | 7       | 180890             | 17         | 83.3       | 51.6        |                 |   |
| 19  | 7       | 180890             | 18         | 82.6       | 52.2        |                 |   |
| 20  | 7       | 180890             | 19         | 81.2       | 54          |                 |   |
| 21  | 7       | 180890             | 20         | 79         | 57.2        |                 |   |
| 22  | 7       | 180890             | 21         | 75.3       | 63.4        |                 |   |
| 23  | 7       | 180890             | 22         | 71.7       | 69.3        |                 |   |
| 24  | 7       | 180890             | 23         | 69.6       | 73.1        |                 |   |
| 05  | 7       | 400000             |            | 0 1        | 70 4        |                 |   |
|     | ►       | ZoneM              | _          | 0 1        | (           | •               | , |
| REA | ADY 🔚   |                    |            | • - —      |             | - <b>+</b> 1009 | % |

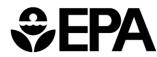

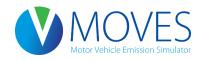

# Class Exercise – Met.xls input file

- MonthID 8 will be used to create a lookup table for a summertime temperature range
  - 61 degrees through 84 degrees in 1 degree increments

| x∎   | <del>ا</del> ا | - @· -   | met.xls [C | compati    | ? 📧 | - 🗆            | × |
|------|----------------|----------|------------|------------|-----|----------------|---|
| FILE | E HO           | INSE PAG | FOR DA     | T REVI VIE | DEV |                | * |
|      | А              | В        | С          | D          | E   | F              |   |
| 26   | 8              | 180890   | 1          | 61         | 70  |                |   |
| 27   | 8              | 180890   | 2          | 62         | 70  |                |   |
| 28   | 8              | 180890   | 3          | 63         | 70  |                |   |
| 29   | 8              | 180890   | 4          | 64         | 70  |                |   |
| 30   | 8              | 180890   | 5          | 65         | 70  |                |   |
| 31   | 8              | 180890   | 6          | 66         | 70  |                |   |
| 32   | 8              | 180890   | 7          | 67         | 70  |                |   |
| 33   | 8              | 180890   | 8          | 68         | 70  |                |   |
| 34   | 8              | 180890   | 9          | 69         | 70  |                |   |
| 35   | 8              | 180890   | 10         | 70         | 70  |                |   |
| 36   | 8              | 180890   | 11         | 71         | 70  |                |   |
| 37   | 8              | 180890   | 12         | 72         | 70  |                |   |
| 38   | 8              | 180890   | 13         | 73         | 70  |                |   |
| 39   | 8              | 180890   | 14         | 74         | 70  |                |   |
| 40   | 8              | 180890   | 15         | 75         | 70  |                |   |
| 41   | 8              | 180890   | 16         | 76         | 70  |                |   |
| 42   | 8              | 180890   | 17         | 77         | 70  |                |   |
| 43   | 8              | 180890   | 18         | 78         | 70  |                |   |
| 44   | 8              | 180890   | 19         | 79         | 70  |                |   |
| 45   | 8              | 180890   | 20         | 80         | 70  |                |   |
| 46   | 8              | 180890   | 21         | 81         | 70  |                |   |
| 47   | 8              | 180890   | 22         | 82         | 70  |                |   |
| 48   | 8              | 180890   | 23         | 83         | 70  |                |   |
| 49   | 8              | 180890   | 24         | 84         | 70  |                |   |
|      | •              | ZoneM    | onthł      | ⊕ : ◄      |     |                |   |
|      | -              |          | _          |            |     |                |   |
| READ | Y 🔚            | Ħ        |            | ┚ -──      |     | - <b>+</b> 100 | % |

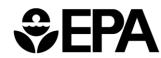

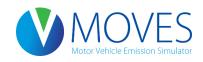

Step 5: "Clear Imported Data" for the fuels tab

# Step 6: Import Fuels tables (fuels.xls), from "Course Files\Rates Exercise" folder)

| X≣  | 5-           | ⊘∓         |              |                   |              | fuels.xls [Compat | ibility Mod | e] - Excel |   |   |   |       | ? | <b>T</b> – | □ ×  |
|-----|--------------|------------|--------------|-------------------|--------------|-------------------|-------------|------------|---|---|---|-------|---|------------|------|
| F   | LE HOM       | IE INSEF   | RT PAGE LAV  | OUT FORMULA       | S DATA       | REVIEW VIE        | W DE\       | /ELOPER    |   |   |   |       |   |            | - 0  |
|     | Α            | В          | С            | D                 | E            | F                 | G           | H          |   | J | K | L     | M | N          |      |
| 1   | fuelRegionID | fuelYearlD | monthGroupID | fuelFormulationID | marketShare  | marketShareCV     |             |            |   |   |   |       |   |            |      |
| 2   | 1470011000   | 2015       | 7            | 3313              | 0.962069     | 0.5               |             |            |   |   |   |       |   |            |      |
| 3   | 1470011000   | 2015       | 7            | 3315              | 0.0379313    | 0.5               |             |            |   |   |   |       |   |            |      |
| 4   | 1470011000   | 2015       | 7            | 25005             | 1            | 0.5               |             |            |   |   |   |       |   |            |      |
| 5   | 1470011000   | 2015       | 7            | 27002             | 1            | 0.5               |             |            |   |   |   |       |   |            |      |
| 6   | 1470011000   | 2015       | 8            | 3313              | 0.962069     | 0.5               |             |            |   |   |   |       |   |            |      |
| 7   | 1470011000   | 2015       | 8            | 3315              | 0.0379313    | 0.5               |             |            |   |   |   |       |   |            |      |
| 8   | 1470011000   | 2015       | 8            | 25005             | 1            | 0.5               |             |            |   |   |   |       |   |            |      |
| 9   | 1470011000   | 2015       | 8            | 27002             | 1            | 0.5               |             |            | Ţ |   |   |       |   |            |      |
| 10  |              |            |              |                   |              |                   |             |            |   |   |   |       |   |            |      |
| 11  |              |            |              |                   |              |                   |             |            |   |   |   |       |   |            |      |
| 12  |              |            |              |                   |              |                   |             |            |   |   |   |       |   |            |      |
|     | ( →          | FuelSupp   | ly FuelForm  | nulation FuelU    | sageFraction | avft Coun         | ty Er.      | 🕂 🗄        | 4 |   |   |       |   |            | Þ    |
| REA | DY 🔠         |            |              |                   |              |                   |             |            |   |   |   | ] 🗉 - |   | +          | 100% |

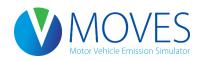

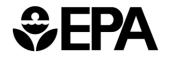

Step 7: Close the CDM

Step 8: Execute MOVES

This run should take approximately 30 minutes

We will now process the resulting data.

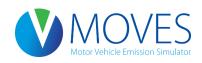

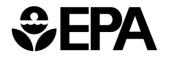

# Querying the output

Running Rates Query:

SELECT \* FROM `lake\_rates\_hc\_out`.`rateperdistance` where monthid = 8 and temperature = 66 and roadtypeid = 5 and processid = 1 and pollutantid=1;

Export the result set to excel and save as rateperdistance.csv

Start Rates Query:

SELECT \* FROM `lake\_rates\_hc\_out`.`ratepervehicle` where monthid = 7 and processid = 2 and hourid = 1;

Export the result set to excel and save as ratepervehicle.csv

Resting Evap Rates Query:

SELECT \* FROM `lake\_rates\_hc\_out`.`rateperprofile` where hourid = 1 and temperatureprofileID = 1808900700;

Export the result set to excel and save as rateperprofile.csv

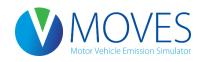

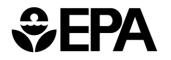

#### Post-process – rateperdistance.xls (running emissions)

- Multiply the VMT shown here with the running emission rate (rateperdistance)
- Sum the result of each speed bin to calculate the total running inventory

| Speedbin | VMT for sourcetype 21, roadtype 5, and hourID 1 by speed bin |
|----------|--------------------------------------------------------------|
| 1        | 58.25896534                                                  |
| 2        | 173.89147                                                    |
| 3        | 237.2757864                                                  |
| 4        | 361.0571845                                                  |
| 5        | 519.6937629                                                  |
| 6        | 719.9321415                                                  |
| 7        | 992.4559192                                                  |
| 8        | 1256.651155                                                  |
| 9        | 1304.047695                                                  |
| 10       | 1107.341985                                                  |
| 11       | 835.366105                                                   |
| 12       | 573.6792065                                                  |
| 13       | 419.0468009                                                  |
| 14       | 289.6204933                                                  |
| 15       | 151.4396146                                                  |
| 16       | 73.24171502                                                  |

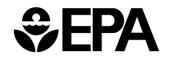

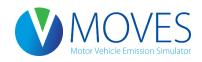

Post-process – Ratepervehicle.xls (Start Emissions)

- Multiply the total vehicle population by the appropriate ratepervehicle (queried earlier)
- Total vehicle population for sourcetype 21 (passenger cars) is 47,292

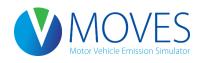

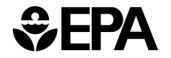

Post-process – Rateperprofile.xls (Evap Vapor Venting)

- Multiply the total vehicle population by the appropriate rateperprofile (queried earlier)
- Total vehicle population for sourcetype 21 (passenger cars) is 47,292

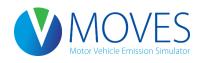

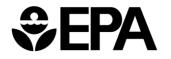

# Sum totals

Sum the emissions that were post-processed in

- rateperdistance.xls,
- ratepervehicle.xls, and
- rateperprofile.xls tables

to calculate an inventory

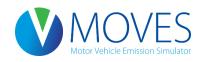

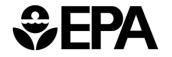

# Conclusions

- The total should equal 1179.21 grams
- Note that this total is only for a *very* small part of the overall HC inventory:
  - Gasoline passenger cars on road types 1 and 5 at 12-1am on a typical summer weekday (exhaust and vapor venting only)
- To get a complete inventory using the Rates approach, this process would be repeated for all source types, all road types, all processes, and all hours
- An annual inventory would involve even more post-processing

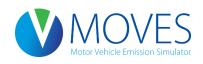

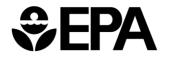

# Module Summary

- A rates run allows you to generate rates for a variety of applications, especially useful for wide geographic areas
- A rates run generates potentially thousands of rates, found in several tables
  - Multiply the rates by the appropriate activity after the run
  - Be careful in post-processing to avoid introducing errors
- MOVES does the multiplying for you in Inventory mode
  - Consider whether Inventory would be simpler, e.g., for modeling a small number of counties
- Either mode is acceptable for SIP and conformity purposes and will produce the same results

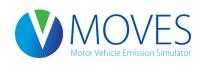

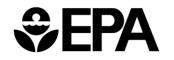

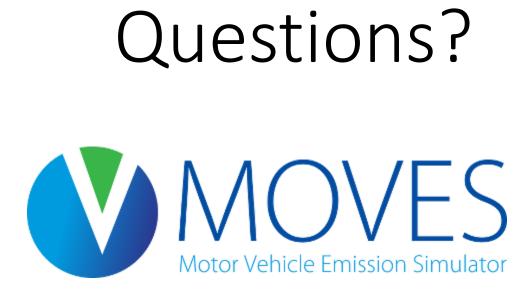

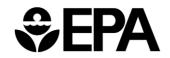